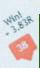

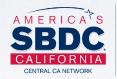

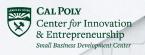

## QuickBooks 101 (Desktop)

## Learn How to Set Up Your Company with QuickBooks

- Selling: invoices, sales receipts, payments, deposits, credit memos, and customer statements
- Buying: bills, bill payments, checks, bill payment stubs, and credit memos
- Inventory: purchase orders, receive items, adjust inventory
- Sales Taxes: set up, adjust, pay, and report sales taxes

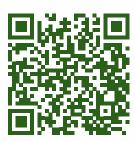

## \$20 TRAINING

May 26 | 1–4PM | The Launch Pad + Zoom 391 Front St, Suite E, Grover Beach

SBDC.CALPOLY.EDU/EVENTS

## **Presented by Damon Watkins**

**Director Of Finance And Operations at Cal Poly Corporation** 

Damon is a motivated, personable business professional with a 15+ year track record in multiple aspects of financial control, management and policies/procedures.

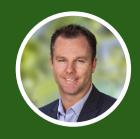

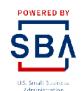

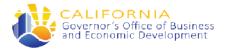

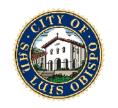

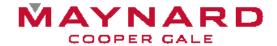